PID\_VEGFR1\_2\_PATHWAY

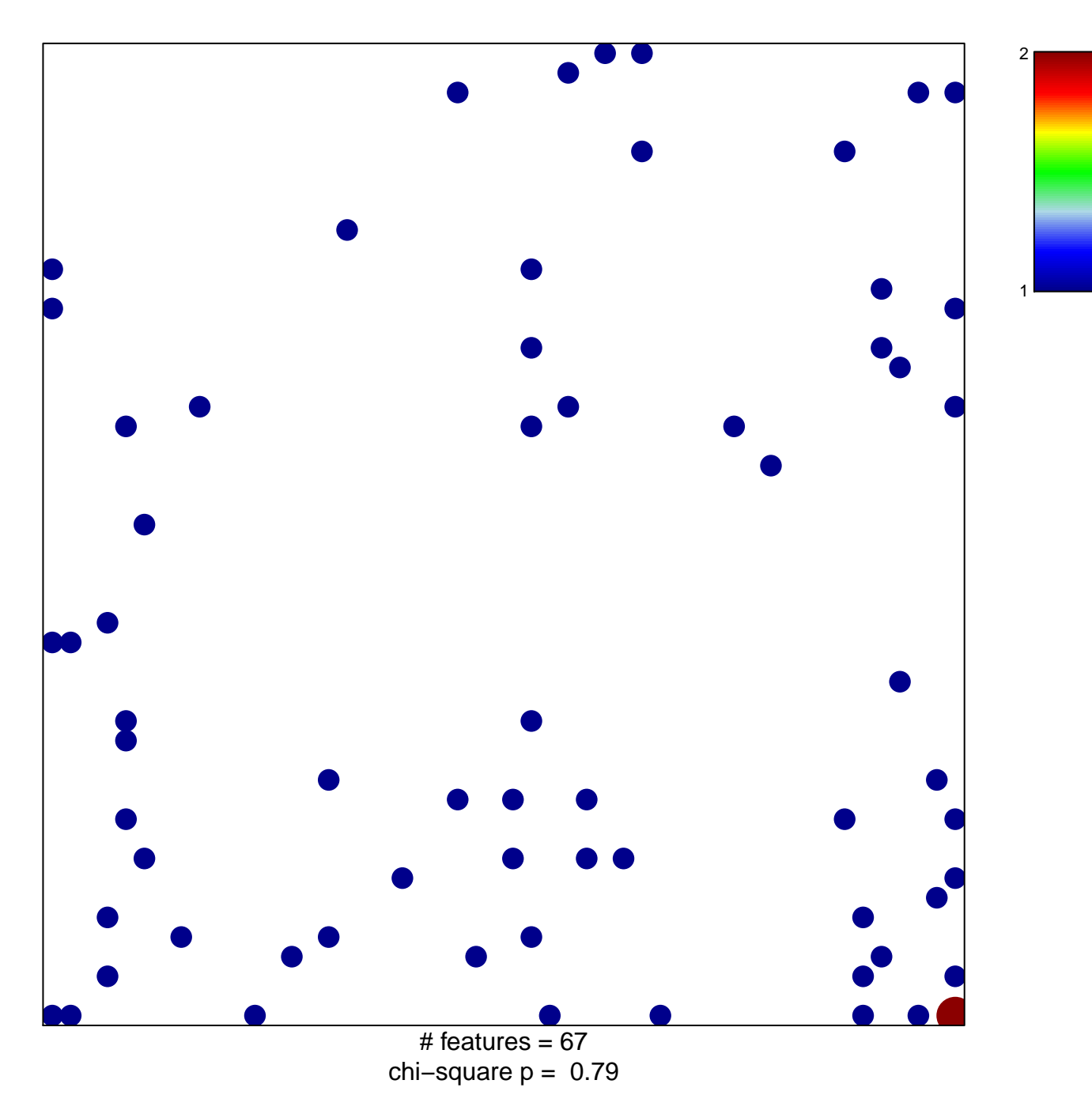

## **PID\_VEGFR1\_2\_PATHWAY**

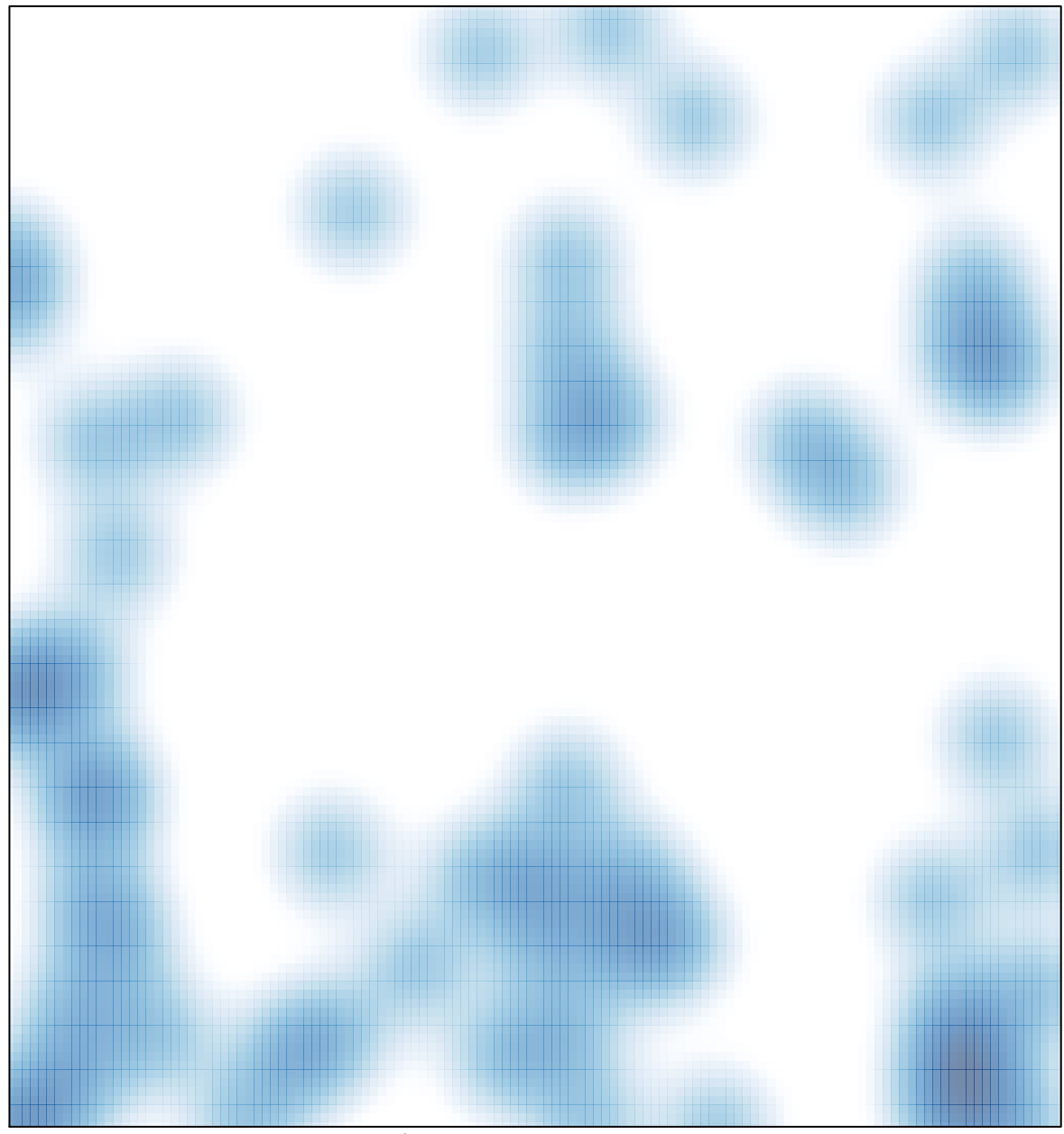

# features =  $67$ , max =  $2$